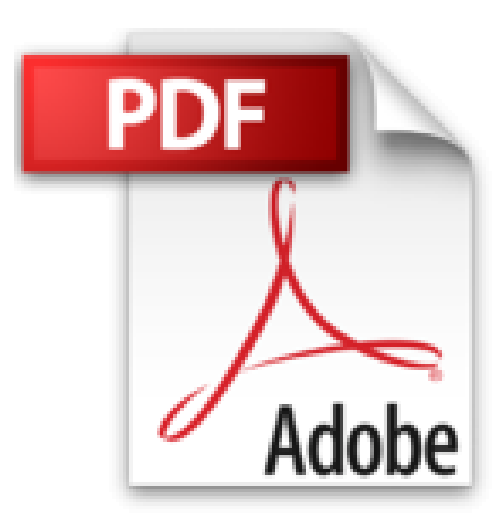

## **Bien débuter sur Mac avec OS X Mavericks**

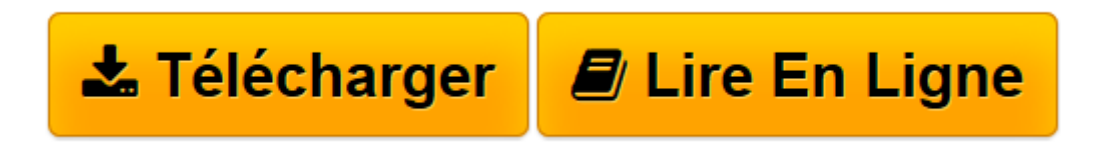

[Click here](http://bookspofr.club/fr/read.php?id=2355641080&src=fbs) if your download doesn"t start automatically

## **Bien débuter sur Mac avec OS X Mavericks**

Audrey COULEAU

**Bien débuter sur Mac avec OS X Mavericks** Audrey COULEAU

**[Télécharger](http://bookspofr.club/fr/read.php?id=2355641080&src=fbs)** [Bien débuter sur Mac avec OS X Mavericks ...pdf](http://bookspofr.club/fr/read.php?id=2355641080&src=fbs)

**[Lire en ligne](http://bookspofr.club/fr/read.php?id=2355641080&src=fbs)** [Bien débuter sur Mac avec OS X Mavericks ...pdf](http://bookspofr.club/fr/read.php?id=2355641080&src=fbs)

## 148 pages

Présentation de l'éditeur

#256F1MS4R3Z

"Votre Mac est tout-puissant". Voici le nouveau slogan d'Apple pour vanter les mérites de son dernier né : OS X Mavericks. Avec une nouvelle version de son système disponible chaque année, les arguments de la firme californienne ont changé. La bataille des chiffres concernant le nombre de nouveautés est révolue. Vous le découvrirez dans ce guide, les meilleures évolutions d'OS X Mavericks ne sont pas visibles au premier coup d'oeil... Bonne nouvelle, Apple a mis tous ses efforts de recherche et de développement dans l'optimisation de son système. Même si votre Mac a déjà quelques années, vous gagnerez en vitesse et, s'il s'agit d'un Mac portable, en autonomie. Seconde bonne nouvelle, OS X Mavericks est gratuit. Il n'y a donc aucune raison de ne pas en profiter. Vous venez d'acheter un Mac et faites vos premiers pas dans l'univers d'Apple ? Ce guide a également été conçu pour vous. Vous découvrirez les bases du Mac et utiliserez ainsi votre nouvel ordinateur à 100%. Le Finder, les applications intégrées dont les nouveaux iBooks et Plans, la recherche, la sécurité, et bien d'autres sujets sont abordés au fil de ce livre. Votre Mac, vous l'utilisez certainement pour classer vos photos, monter vos films de famille, gérer votre musique, sans oublier vos appareils mobiles tels que l'iPhone, l'iPad ou l'iPod. Vous verrez tout cela en détail et bien plus encore, avec une partie dédiée à l'entretien et au dépannage, en cas de besoin, de votre Mac. Download and Read Online Bien débuter sur Mac avec OS X Mavericks Audrey COULEAU

Lire Bien débuter sur Mac avec OS X Mavericks par Audrey COULEAU pour ebook en ligneBien débuter sur Mac avec OS X Mavericks par Audrey COULEAU Téléchargement gratuit de PDF, livres audio, livres à lire, bons livres à lire, livres bon marché, bons livres, livres en ligne, livres en ligne, revues de livres epub, lecture de livres en ligne, livres à lire en ligne, bibliothèque en ligne, bons livres à lire, PDF Les meilleurs livres à lire, les meilleurs livres pour lire les livres Bien débuter sur Mac avec OS X Mavericks par Audrey COULEAU à lire en ligne.Online Bien débuter sur Mac avec OS X Mavericks par Audrey COULEAU ebook Téléchargement PDFBien débuter sur Mac avec OS X Mavericks par Audrey COULEAU DocBien débuter sur Mac avec OS X Mavericks par Audrey COULEAU MobipocketBien débuter sur Mac avec OS X Mavericks par Audrey COULEAU EPub **256F1MS4R3Z256F1MS4R3Z256F1MS4R3Z**